johnsmith@gmail.com **Name:** John Smith **Phone:** 555-555-1234

**Current Plan:** Large

## **Person Details**

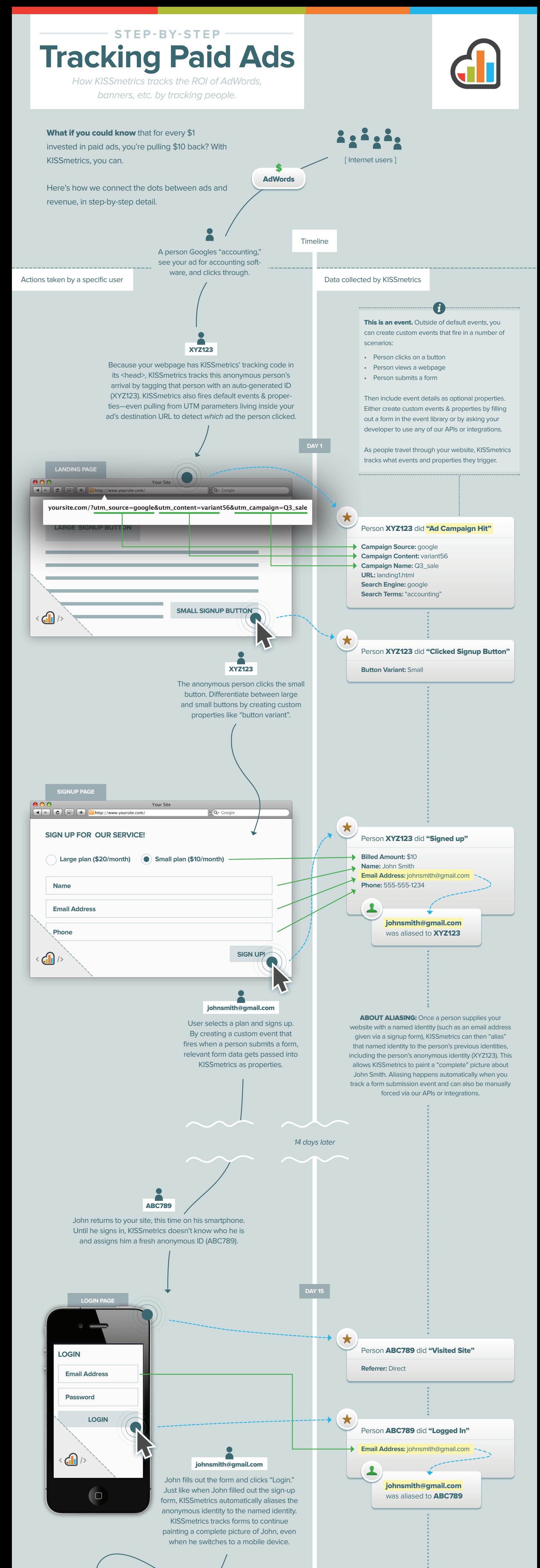

## ★ Person johnsmith@gmail.com did "Upgrade" **Billed Amount:** \$20

and clicks "Upgrade!". KISSmetrics adds \$20 to the "Billed Amount" property while preserving the first value of \$10 to create a timeline of upgrades and downgrades.

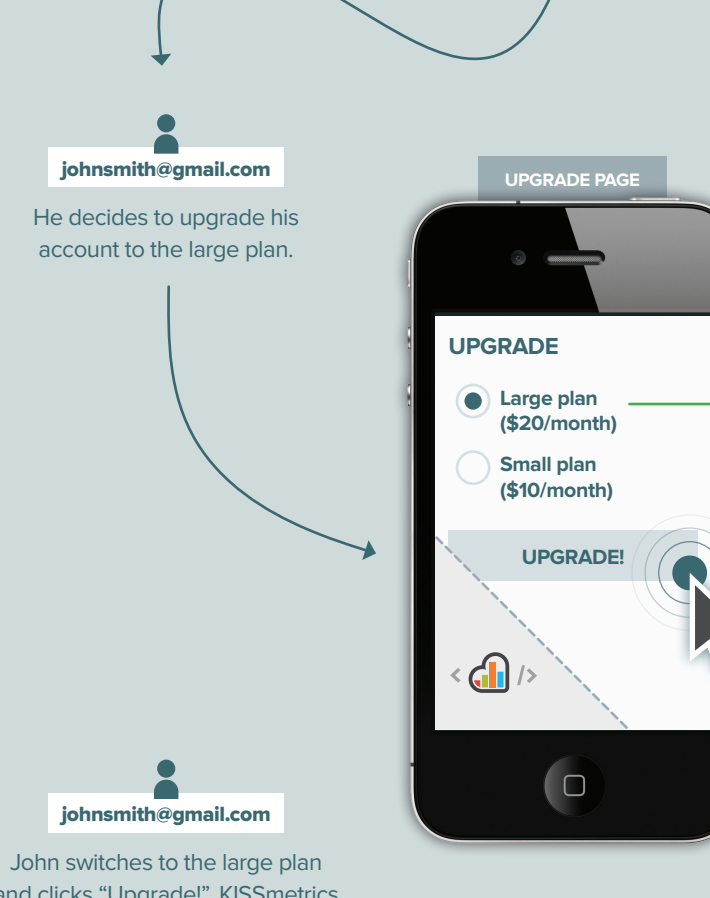

Other analytics tools won't account for John's total lifetime value, which started at \$10/month and increased to \$20/month after his upgrade. He may stay for 3 years and switch plans half a dozen times. KISSmetrics tracks all those revenue-related events to give marketers ROI reports that aren't just pegged to the first transaction, but are pegged to lifetime transactions. Now you can know that ad variant #56 targeting the search term "accounting" is pulling \$10 for every \$1 invested.

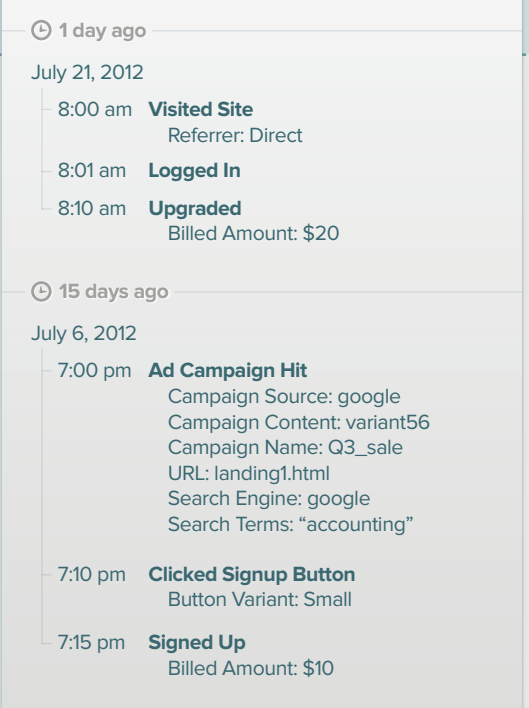

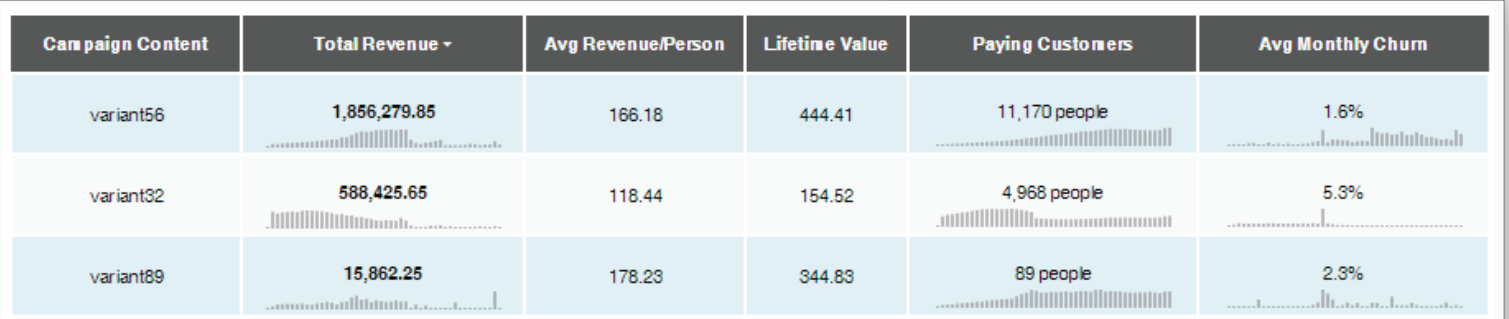

You can now compare ad spend to revenue reports like this in KISSmetrics for ROI calculations:

## chronological summary of johnsmith@gmail.com This is what KISSmetrics knows about johnsmith@gmail.com after 15 days. Every event & property is timestamped so you can pull reports on specific time periods.

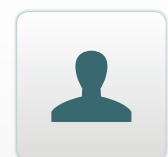

Want to view this report? Click the Revenue tab, then segment by selecting the property "Campaign Content".

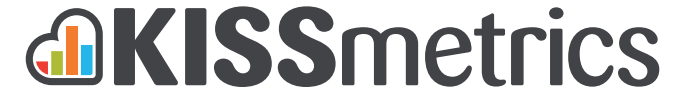